# **Industrie Mogul**

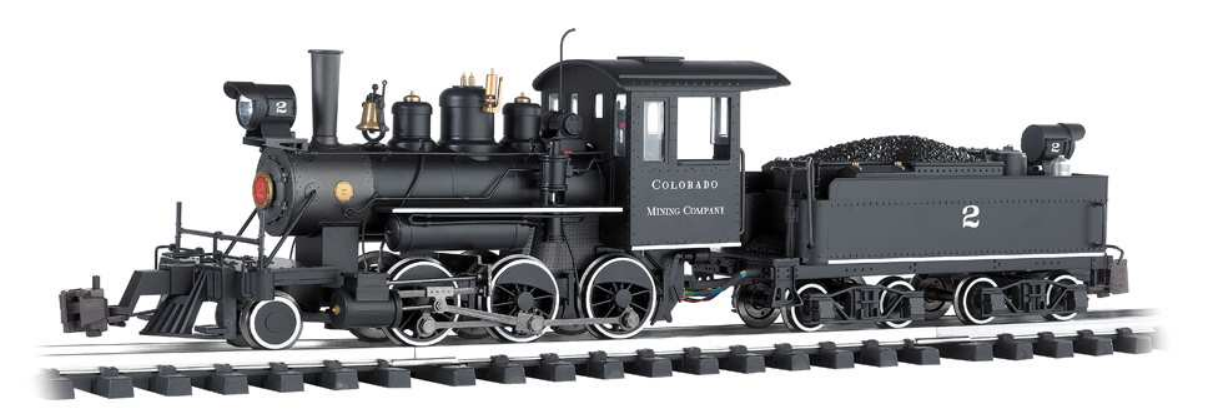

#### Photo Bachmanntrains

## **Das Vorbild**

Diese Lokomotiven von Baldwin wurden für eine Vielzahl von Anwendungen in der ersten Hälfte des 20. Jahrhunderts verwendet.

Die "Mogul" Bezeichnung beschreibt die Achsfolge 2-6-0.

### **Sound Project Information**

Das Soundprojekt gibt den kräftigen Abdampfschlag so wie leichtes Ausrollen in flachem Gelände wieder. Mit der Funktionstaste F15 kann zwischen den beiden Modi umgeschaltet werden.

Das Sound Projekt basiert auf dem Zimo Advanced Standard.

Der Decoder muss mindestens SW Version 33.14 aufweisen.

Die älteren MX 690-Decoder können diese Sound-Projekt wiedergeben, aber die Anzahl der gleichzeitigen Töne ist mit diesen älteren Decodern begrenzt. Neuere Decoder-Versionen werden empfohlen.

Bitte führen Sie die Kalibrierung auf eine lange flache Strecke durch. Beginnen Sie mit CV 302, mit einem Wert 75

Bitte beachten Sie, dass das Gebläse des Rauchgenerators auf Grossbahndecoder auf den Gebläseausgang angeschlossen werden muss. Auf den älteren MX 690 Decodern ist der Ausgang 10 zu verwenden. Auf kleineren Decodern ist der Ausgang 4 zu verwenden.

#### **CVs 3, 4, 5 und 57 sind relevant für dieses Sound Projekt. Veränderungen können Sound-Fehlfunktionen verursachen!**

Bitte lesen Sie die Beschreibung der Ausgänge im Handbuch, bevor Sie den Decoder verdrahten!

Standardmässig ist die Funktionsnummer gleich wie die Funktionstastennummer. Alle Funktionen können mit dem Zimo Eingangsmapping anderen Funktionstasten zugewiesen werden. Die Funktionstastennummer wird als Wert in die CV400+Fu Nummer eingegeben, und schon ist die Funktionstaste zugewiesen. Achtung, es können so mehrere Funktionen auf die gleiche Funktionstaste gelegt werden! Bitte lesen Sie die Anleitung auf http://sound-design.white-stone.ch/Information.html

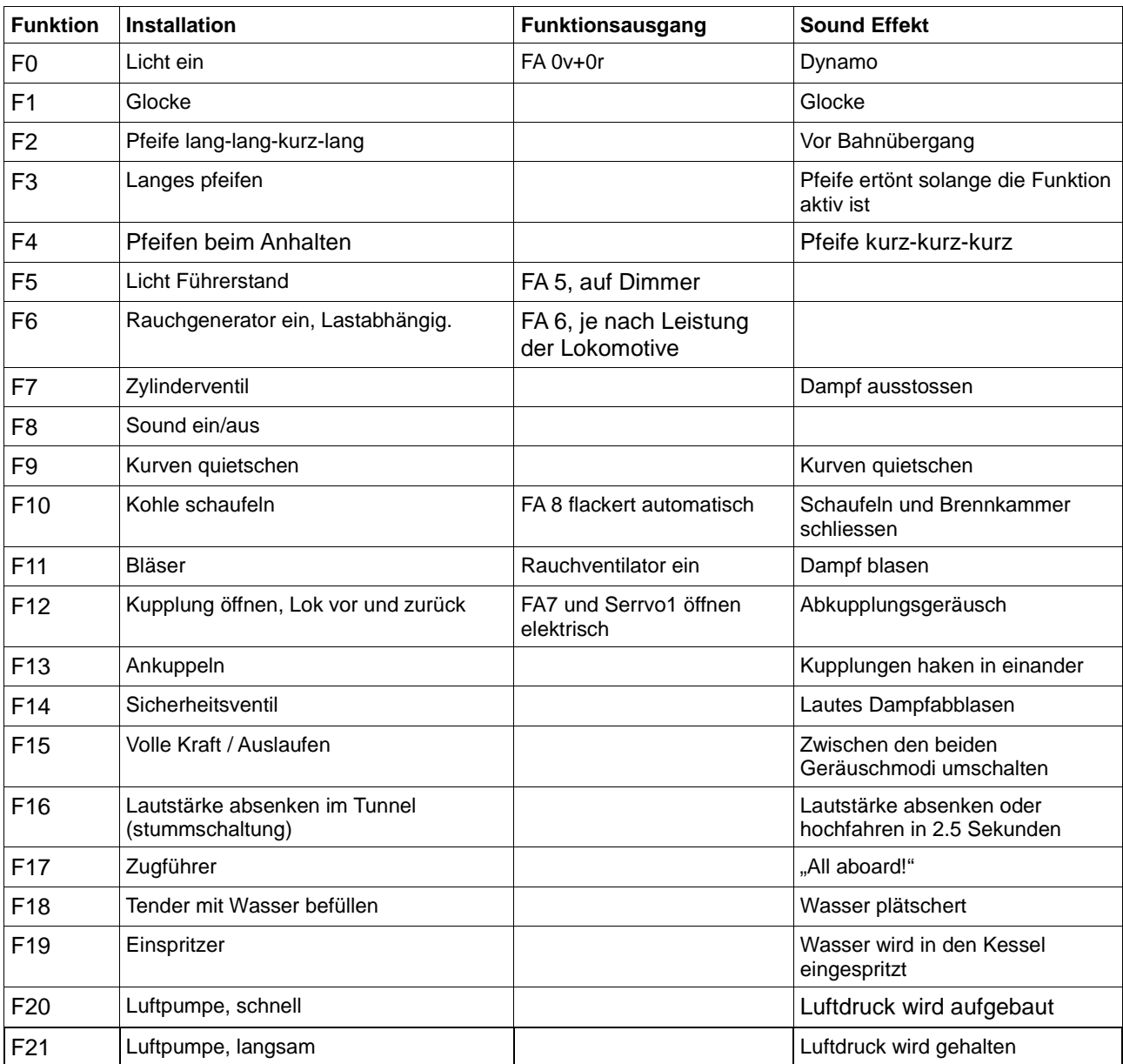

![](_page_1_Picture_235.jpeg)

![](_page_1_Picture_236.jpeg)

# **Geänderte CVs**

![](_page_2_Picture_158.jpeg)

![](_page_2_Picture_159.jpeg)